SAP ABAP table TIVBDMEASMETER {Characteristic per Measurement Type}

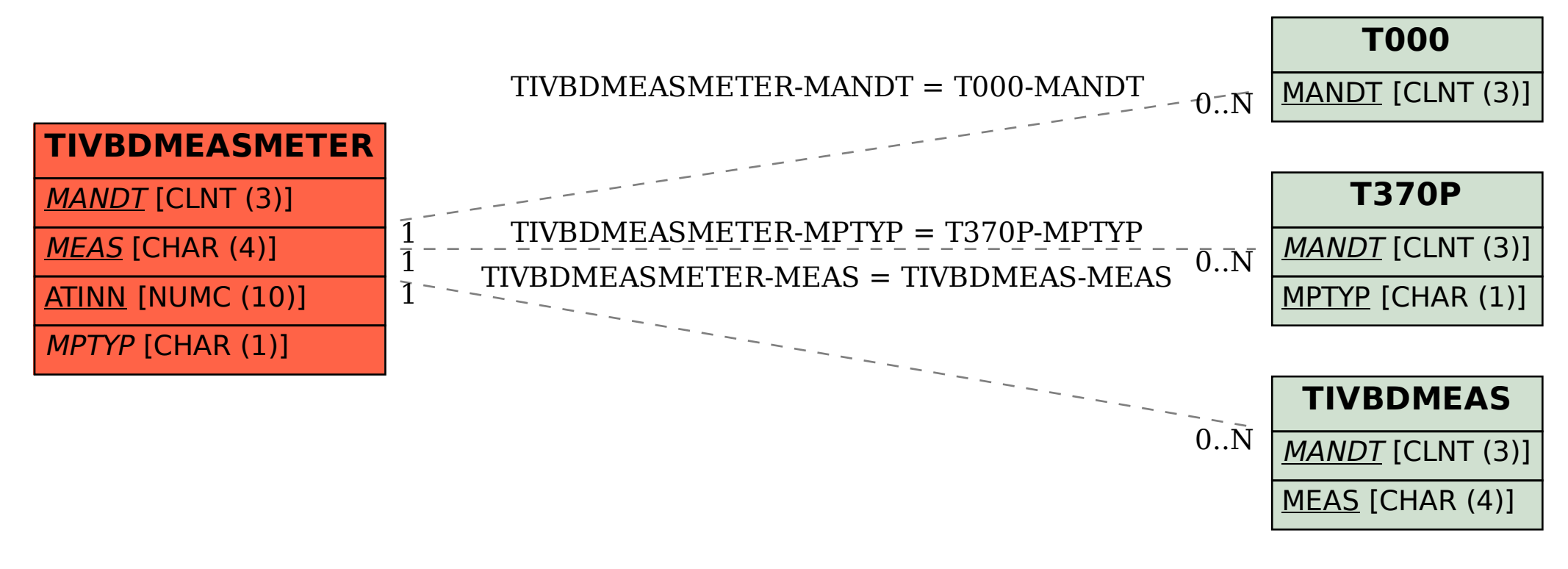